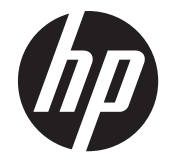

HP t310 Zero Client

Hardware Reference Guide

© Copyright 2012 Hewlett-Packard Development Company, L.P. The information contained herein is subject to change without notice.

The only warranties for HP products and services are set forth in the express warranty statements accompanying such products and services. Nothing herein should be construed as constituting an additional warranty. HP shall not be liable for technical or editorial errors or omissions contained herein.

This document contains proprietary information that is protected by copyright. No part of this document may be photocopied, reproduced, or translated to another language without the prior written consent of Hewlett-Packard Company.

First Edition (July 2012)

Document Part Number: 701502-001

### **About This Book**

A **WARNING!** Text set off in this manner indicates that failure to follow directions could result in bodily harm or loss of life.

A **CAUTION:** Text set off in this manner indicates that failure to follow directions could result in damage to equipment or loss of information.

**NOTE:** Text set off in this manner provides important supplemental information.

# **Table of contents**

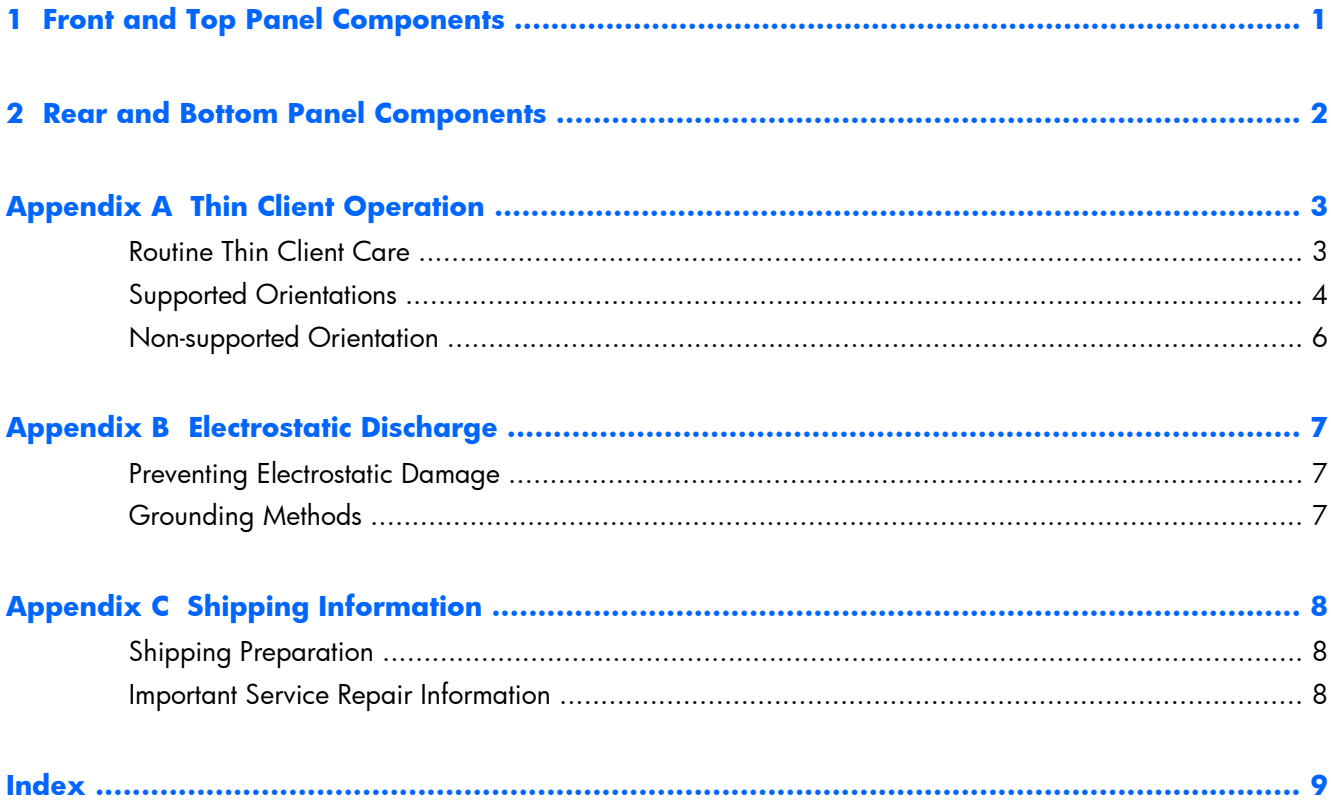

## <span id="page-6-0"></span>**1 Front and Top Panel Components**

For more information, go to www.hp.com/go/productbulletin and search for your specific thin client model to find the model-specific QuickSpecs.

**Figure 1-1** Front and top panel components

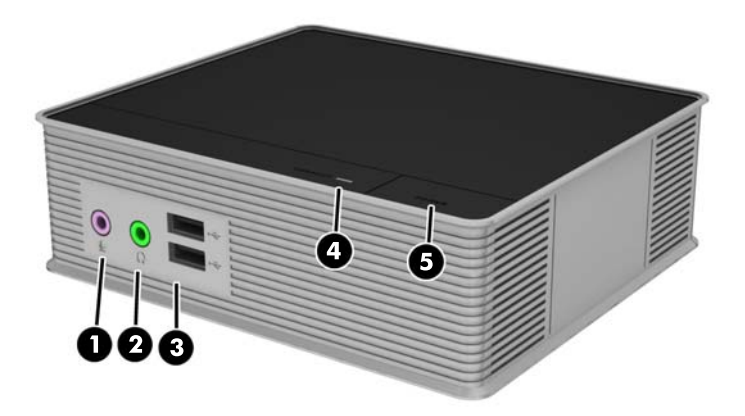

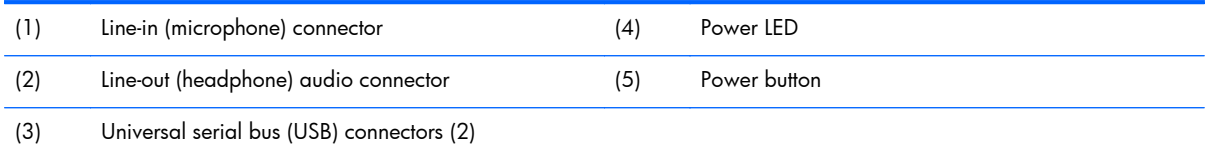

# <span id="page-7-0"></span>**2 Rear and Bottom Panel Components**

For more information, go to www.hp.com/go/productbulletin and search for your specific thin client model to find the model-specific QuickSpecs.

**Figure 2-1** Rear panel components

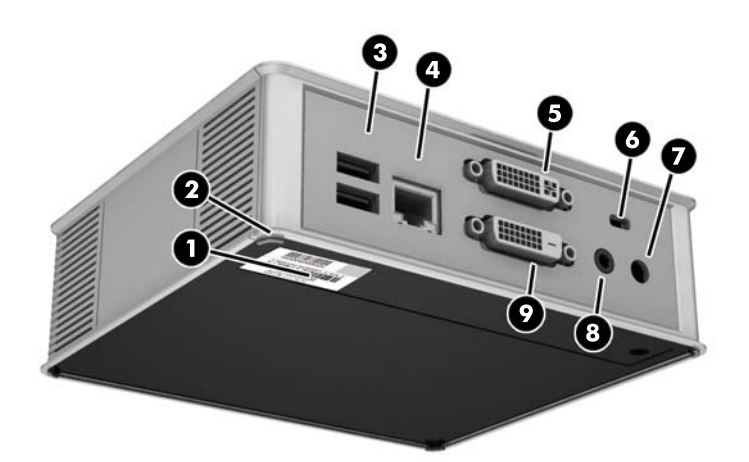

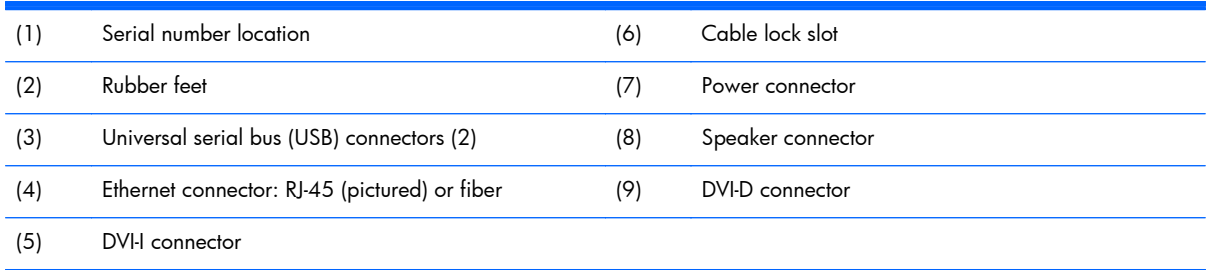

# <span id="page-8-0"></span>**A Thin Client Operation**

## **Routine Thin Client Care**

Use the following information to properly care for your thin client:

- Never operate the thin client with the outside panel removed.
- Keep the thin client away from excessive moisture, direct sunlight, and extreme heat and cold.
- Keep liquids away from the thin client and keyboard.
- Turn off the thin client and wipe the exterior with a soft, damp cloth as needed. Using cleaning products may discolor or damage the finish.

## <span id="page-9-0"></span>**Supported Orientations**

HP supports the following orientations for the thin client.

**A CAUTION:** You must adhere to HP-supported orientations to ensure your thin clients function properly.

**Figure A-1** Horizontal orientation on rubber feet

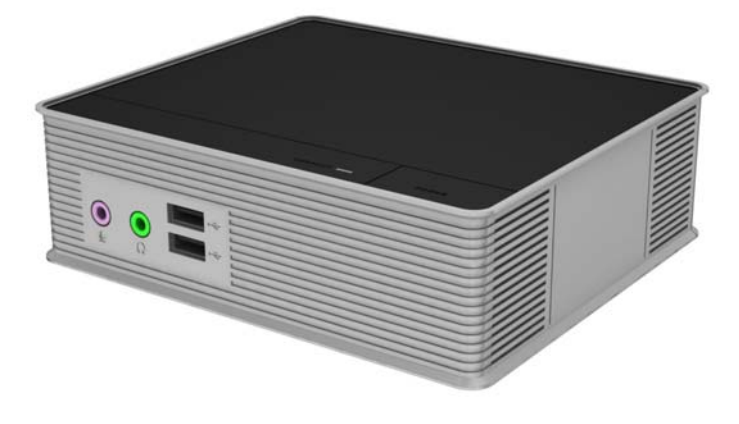

**Figure A-2** Vertical orientation

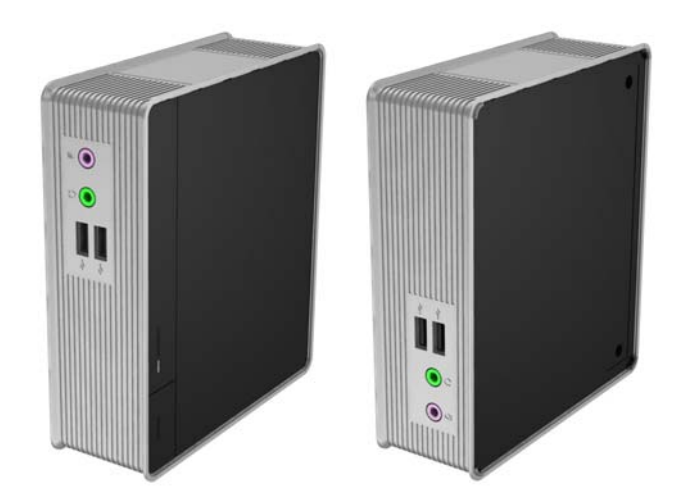

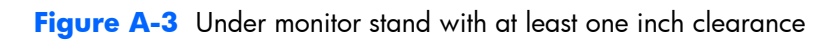

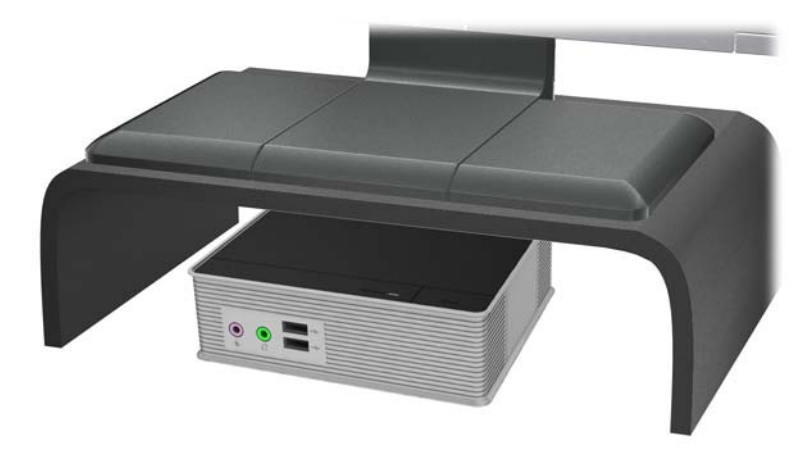

## <span id="page-11-0"></span>**Non-supported Orientation**

HP does not support the following orientation for the thin client.

A **CAUTION:** Non-supported placement of thin clients could result in operation failure and/or damage to the devices.

**CAUTION:** Thin clients require proper ventilation to maintain operating temperature. Do not block the vents.

Do not put thin clients in drawers or other sealed enclosures. Do not place a monitor or other object on top of the thin client. Thin clients require proper ventilation to maintain operating temperatures.

Figure A-4 Do not put thin clients in drawers or other sealed enclosures

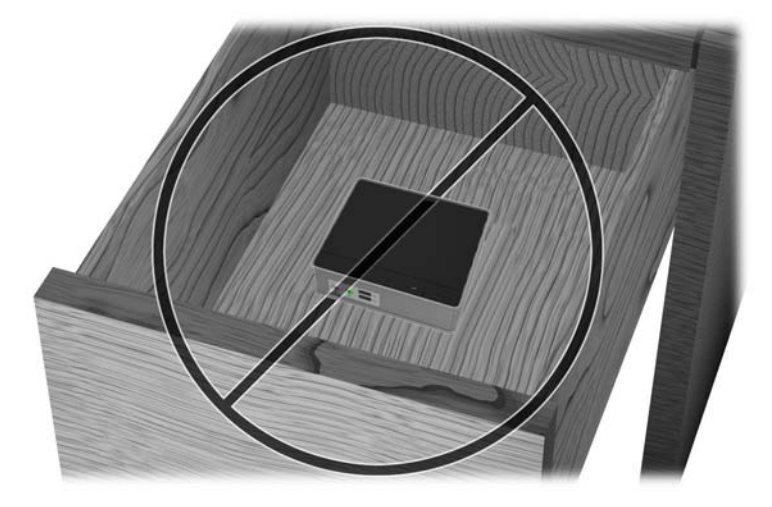

**Figure A-5** Do not place a monitor on the thin client

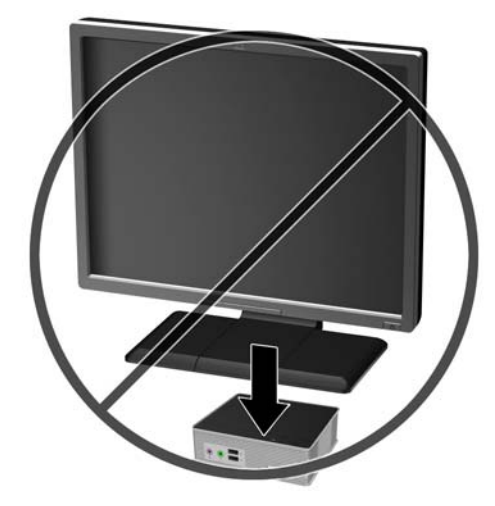

## <span id="page-12-0"></span>**B Electrostatic Discharge**

A discharge of static electricity from a finger or other conductor may damage system boards or other static-sensitive devices. This type of damage may reduce the life expectancy of the device.

## **Preventing Electrostatic Damage**

To prevent electrostatic damage, observe the following precautions:

- Avoid hand contact by transporting and storing products in static-safe containers.
- Keep electrostatic-sensitive parts in their containers until they arrive at static-free workstations.
- Place parts on a grounded surface before removing them from their containers.
- Avoid touching pins, leads, or circuitry.
- Always be properly grounded when touching a static-sensitive component or assembly.

## **Grounding Methods**

There are several methods for grounding. Use one or more of the following methods when handling or installing electrostatic-sensitive parts:

- Use a wrist strap connected by a ground cord to a grounded Thin Client chassis. Wrist straps are flexible straps of 1 megohm +/- 10 percent resistance in the ground cords. To provide proper grounding, wear the strap snug against the skin.
- Use heelstraps, toestraps, or bootstraps at standing workstations. Wear the straps on both feet when standing on conductive floors or dissipating floor mats.
- Use conductive field service tools.
- Use a portable field service kit with a folding static-dissipating work mat.

If you do not have any of the suggested equipment for proper grounding, contact an HP authorized dealer, reseller, or service provider.

**NOTE:** For more information about static electricity, contact an HP authorized dealer, reseller, or service provider.

# <span id="page-13-0"></span>**C Shipping Information**

## **Shipping Preparation**

Follow these suggestions when preparing to ship the thin client:

- **1.** Turn off the thin client and external devices.
- **2.** Disconnect the power cord from the electrical outlet, then from the thin client.
- **3.** Disconnect the system components and external devices from their power sources, then from the thin client.
- **4.** Pack the system components and external devices in their original packing boxes or similar packaging with sufficient packing material to protect them.

## **Important Service Repair Information**

For U.S. support, go to [http://www.hp.com/go/contactHP.](http://www.hp.com/go/contactHP)

For worldwide support, go to [http://welcome.hp.com/country/us/en/wwcontact\\_us.html](http://welcome.hp.com/country/us/en/wwcontact_us.html).

- Chat online with an HP technician
- E-mail support
- Find support telephone numbers
- Locate an HP service center

In all cases, remove and safeguard all external options before returning the thin client to HP for exchange.

**NOTE:** The external power supply need not be returned.

# <span id="page-14-0"></span>**Index**

#### **B**

bottom panel components [2](#page-7-0)

#### **C**

cautions thin client orientation [4,](#page-9-0) [6](#page-11-0) ventilation [6](#page-11-0)

#### **D**

DVI-D connector location [2](#page-7-0) DVI-I connector location [2](#page-7-0)

#### **E**

electrostatic discharge [7](#page-12-0) Ethernet connector location [2](#page-7-0)

#### **F**

front panel components [1](#page-6-0)

#### **G**

grounding methods [7](#page-12-0)

#### **H**

headphone connector location [1](#page-6-0) horizontal orientation [4](#page-9-0)

#### **M**

microphone connector location [1](#page-6-0)

#### **N**

non-supported orientations in a drawer [6](#page-11-0) under a monitor [6](#page-11-0)

#### **P**

power button location [1](#page-6-0) power connector location [2](#page-7-0) power LED location [1](#page-6-0) preventing electrostatic damage [7](#page-12-0)

#### **R**

rear panel components [2](#page-7-0) routine care [3](#page-8-0)

#### **S**

serial number location [2](#page-7-0) service repair [8](#page-13-0) shipping preparation [8](#page-13-0) speaker connector location [2](#page-7-0) supported orientations [4](#page-9-0) horizontal [4](#page-9-0) under monitor stand [4](#page-9-0)

#### **T**

top panel components [1](#page-6-0)

#### **U**

USB ports location [1,](#page-6-0) [2](#page-7-0)